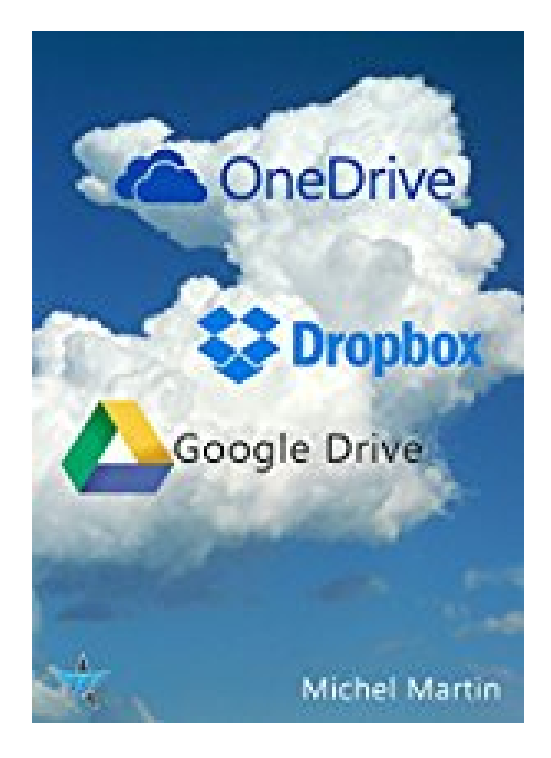

## **Le cloud enfin expliqué 2e édition: OneDrive, Dropbox et Google Drive**

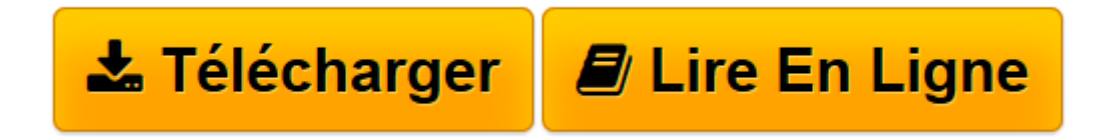

[Click here](http://bookspofr.club/fr/read.php?id=B00T1H9Y64&src=fbs) if your download doesn"t start automatically

## **Le cloud enfin expliqué 2e édition: OneDrive, Dropbox et Google Drive**

Michel Martin

**Le cloud enfin expliqué 2e édition: OneDrive, Dropbox et Google Drive** Michel Martin

**[Télécharger](http://bookspofr.club/fr/read.php?id=B00T1H9Y64&src=fbs)** [Le cloud enfin expliqué 2e édition: OneDrive, Dr ...pdf](http://bookspofr.club/fr/read.php?id=B00T1H9Y64&src=fbs)

**[Lire en ligne](http://bookspofr.club/fr/read.php?id=B00T1H9Y64&src=fbs)** [Le cloud enfin expliqué 2e édition: OneDrive, ...pdf](http://bookspofr.club/fr/read.php?id=B00T1H9Y64&src=fbs)

## **Téléchargez et lisez en ligne Le cloud enfin expliqué 2e édition: OneDrive, Dropbox et Google Drive Michel Martin**

Format: Ebook Kindle

Présentation de l'éditeur

Cet ouvrage vous montre comment utiliser toutes les possibilité des trois principaux espaces de stockage en ligne : Dropbox, Google Drive et OneDrive.Que vous utilisiez un PC sous Windows 7, Windows 8.x ou Windows 10, un Mac, un téléphone et/ou une tablette iOS, Android ou Windows Phone, vous apprendrez à stocker vos données dans le cloud, à automatiser leur sauvegarde, et ainsi, à les rendre indépendantes du matériel utilisé.En lisant ce manuel, vous verrez comment profiter gratuitement des espaces de stockage gratuits mis à disposition de tous par Microsoft, Dropbox et Google pour sécuriser les données auxquelles vous tenez le plus !Présentation de l'éditeur

Cet ouvrage vous montre comment utiliser toutes les possibilité des trois principaux espaces de stockage en ligne : Dropbox, Google Drive et OneDrive.Que vous utilisiez un PC sous Windows 7, Windows 8.x ou Windows 10, un Mac, un téléphone et/ou une tablette iOS, Android ou Windows Phone, vous apprendrez à stocker vos données dans le cloud, à automatiser leur sauvegarde, et ainsi, à les rendre indépendantes du matériel utilisé.En lisant ce manuel, vous verrez comment profiter gratuitement des espaces de stockage gratuits mis à disposition de tous par Microsoft, Dropbox et Google pour sécuriser les données auxquelles vous tenez le plus !

Download and Read Online Le cloud enfin expliqué 2e édition: OneDrive, Dropbox et Google Drive Michel Martin #2ZU37WC069X

Lire Le cloud enfin expliqué 2e édition: OneDrive, Dropbox et Google Drive par Michel Martin pour ebook en ligneLe cloud enfin expliqué 2e édition: OneDrive, Dropbox et Google Drive par Michel Martin Téléchargement gratuit de PDF, livres audio, livres à lire, bons livres à lire, livres bon marché, bons livres, livres en ligne, livres en ligne, revues de livres epub, lecture de livres en ligne, livres à lire en ligne, bibliothèque en ligne, bons livres à lire, PDF Les meilleurs livres à lire, les meilleurs livres pour lire les livres Le cloud enfin expliqué 2e édition: OneDrive, Dropbox et Google Drive par Michel Martin à lire en ligne.Online Le cloud enfin expliqué 2e édition: OneDrive, Dropbox et Google Drive par Michel Martin ebook Téléchargement PDFLe cloud enfin expliqué 2e édition: OneDrive, Dropbox et Google Drive par Michel Martin DocLe cloud enfin expliqué 2e édition: OneDrive, Dropbox et Google Drive par Michel Martin MobipocketLe cloud enfin expliqué 2e édition: OneDrive, Dropbox et Google Drive par Michel Martin EPub

## **2ZU37WC069X2ZU37WC069X2ZU37WC069X**